# **Sage Pastel Accounting**

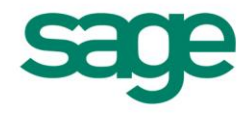

### Sage Pastel Partner V14.0.7

### History of Changes

#### Enhancements:

 #12821 The option to Force Strong Passwords was added, as well as a Security Question and Security Answer. The Change Password and Forgot Password options were also added.

#### Defects:

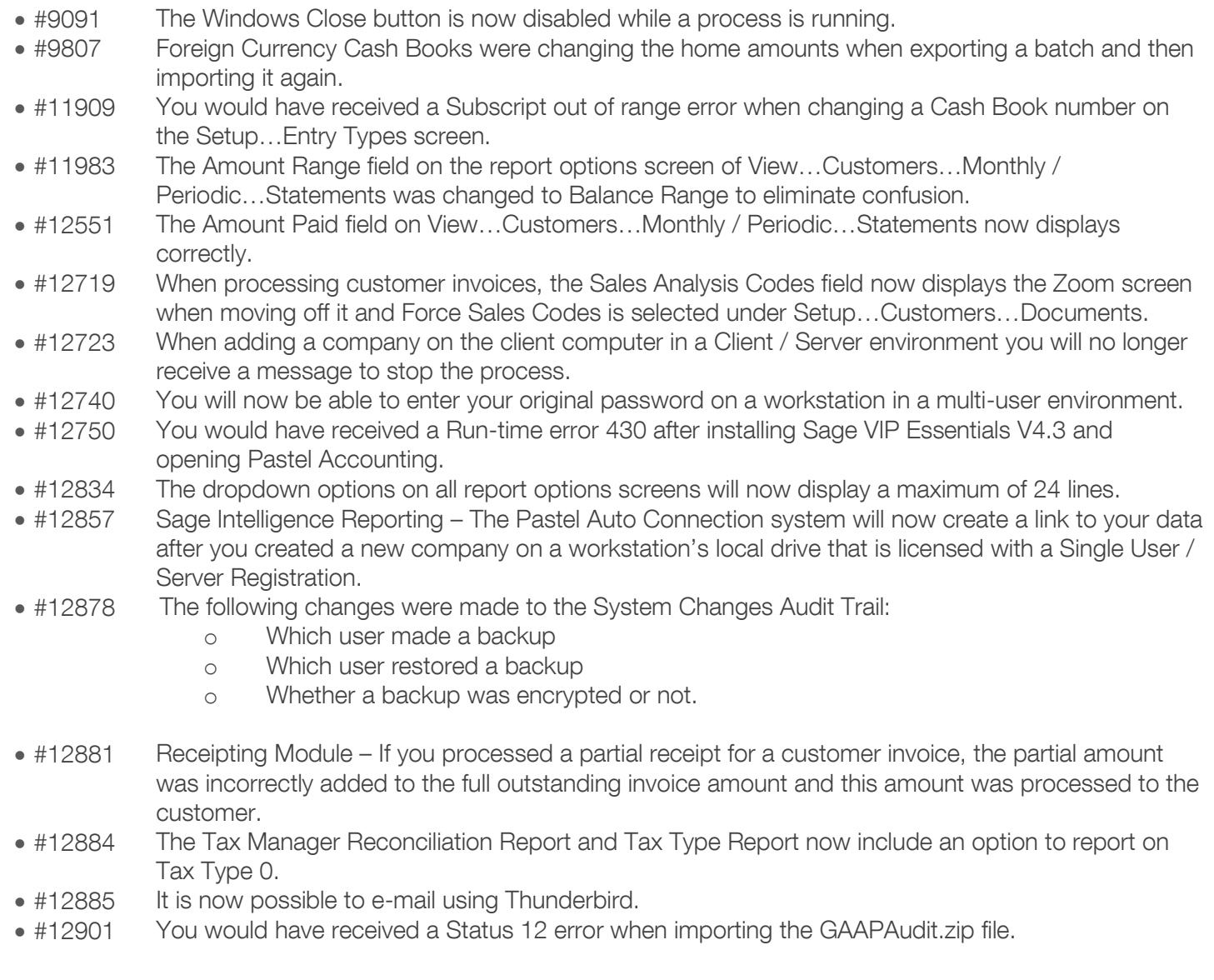

# **Sage Pastel Accounting**

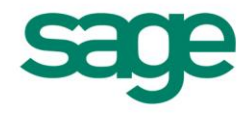

- #12940 The Conversion will be automated on the installation when upgrading from Version 9, 10 or 11.
- #12970 Receipting When discount is used the amount will now be split when matching partially.
- #12987 When running a year end in Xpress Start-up you can no longer create a new company since it is a single company product.
- #12996 A company can only be rebuilt if the package is registered (not registered as a Demo System).

#### Debtors Manager:

- #8932 The fields were aligned on the Age Analysis Movement report.
- #12504 You can now enter more than 100 characters in the message section on Setup...Email Templates.
- #12665 The Dashboard now uses the correct currency symbol